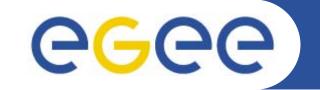

### **Practicals on VOMS and MyProxy**

*Emidio Giorgio INFN Retreat between GILDA and ESR VO, Bratislava, 27-30.06.2005* 

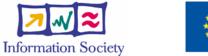

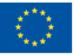

www.eu-egee.org

INFSO-RI-508833

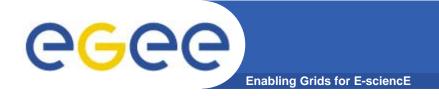

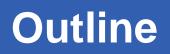

- VOMS vs. plain proxy
- VOMS proxy creation
- MyProxy
- Obtaining VOMS delegation through MyProxy

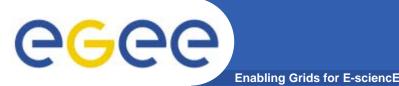

- Virtual Organisation Membership Services is service which keeps track of VO members and grants users authorization to access resources at the VO level
- Differently from standard plain proxies, provides support for group membership, roles, and capabilities
- Each VO has a server, which is contacted from user when he initializes his voms-proxy
- VOMS server returns a proxy, containing also infos on user (Attribute Certificate), which are included in a unique certificate

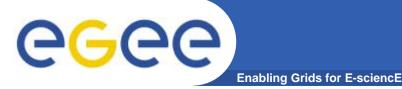

**VOMS proxy creation** 

#### • voms-proxy-init --voms gildav

```
Your identity: /C=IT/O=GILDA/OU=Personal
  Certificate/L=INFN/CN=Emidio
  Giorgio/Email=emidio.giorgio@ct.infn.it
Enter GRID pass phrase for this identity:
[insert your certificate passphrase]
Creating temporary proxy
                                     Done
                      . . . . . . . . . .
/C=IT/O=INFN/OU=Host/L=CNAF/CN=cert-voms-
  01.cnaf.infn.it
/C=IT/O=INFN/CN=INFN Certification Authority
Creating proxy
                               Done
Your proxy is valid until Mon Jun 13 09:06:00 2005
```

4

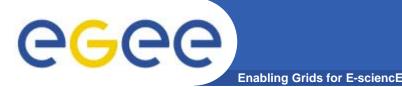

#### **VOMS proxy creation**

- Principal options
  - hours x, create a proxy valid for x hours
  - -vomslife x, create a proxy with AC valid for x hours
  - cert <certfile> Non-standard location of user certificate
  - -- -key <keyfile> Non-standard location of user key
  - -out <proxyfile> Non-standard location of new proxy cert
- Default maximum value for vomslife is 24, superior requests will be shortened to 86400 seconds (24 h)

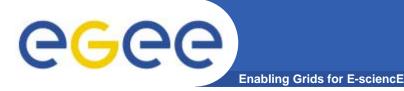

#### Verify your credentials

- voms-proxy-info
- Principal options :
  - -all prints all proxy options
  - -file specifies a different location of proxy file
- WARNING : in gLite 1.0, you may have problems (error 5025) with glite-job-\* commands, when in /etc/grid-security/vomsdir there's more than one host certificate. By pass this creating a directory containing only the host certificate of your VOMS server.

```
[giorgio@glite-tutor:~]$ ls /etc/grid-
security/vomsdir.gildav.glite/
gildav-cert-voms-01.cnaf.infn.it.pem
Then
export X509_VOMS_DIR=/etc/grid-
security/vomsdir.gildav.glite/
```

## egee

### **Verify obtained credentials**

Enabling Grids for E-sciencE

```
[giorgio@glite-tutor:~]$ voms-proxy-info --all
subject : /C=IT/O=GILDA/OU=Personal
  Certificate/L=INFN/CN=Emidio
  Giorgio/Email=emidio.giorgio@ct.infn.it/CN=proxy
          : /C=IT/O=GILDA/OU=Personal
issuer
  Certificate/L=INFN/CN=Emidio
  Giorgio/Email=emidio.giorgio@ct.infn.it
identity : /C=IT/O=GILDA/OU=Personal
  Certificate/L=INFN/CN=Emidio
  Giorgio/Email=emidio.giorgio@ct.infn.it
type
          : proxy
strength : 512 bits
path : /tmp/x509up u513
timeleft : 20:59:53
VO : gildav
subject : /C=IT/O=GILDA/OU=Personal
  Certificate/L=INFN/CN=Emidio
  Giorgio/Email=emidio.giorgio@ct.infn.it
          : /C=IT/O=INFN/OU=Host/L=CNAF/CN=cert-voms-
issuer
  01.cnaf.infn.it
attribute : /gildav/Role=NULL/Capability=NULL
timeleft : 20:58:28
```

7

## egee

- Proxy (and VOMS proxy) have limited lifetime (default is 12 h)
  - Bad idea to have longer proxy

Enabling Grids for E-science

- However, a grid task might need to use a proxy for a much longer time
  - Grid jobs in HEP Data Challenges on LCG last up to 2 days
- myproxy server:
  - Allows to create and store a long term proxy certificate:
  - myproxy-init -s <host\_name>
    - -s: <host\_name> specifies the hostname of the myproxy server
  - myproxy-info
    - Get information about stored long living proxy
  - myproxy-get-delegation
    - Get a new proxy from the MyProxy server
  - myproxy-destroy
  - Check out the myproxy-xxx - help option
- A dedicated service on the RB can renew automatically the proxy
  - contacting the myproxy server

8

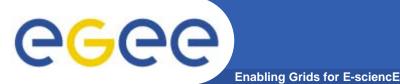

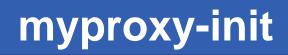

9

Proxy Verify OK

Your proxy is valid until: Sun Jun 19 21:18:27 2005

Enter MyProxy pass phrase:

Verifying password - Enter MyProxy pass phrase:

A proxy valid for 168 hours (7.0 days) for user giorgio now exists on grid001.ct.infn.it.

#### **Principal option**

- -c hours specifies lifetime of the credential stored
- -t hours specifies the maximum lifetime of credentials retrieved

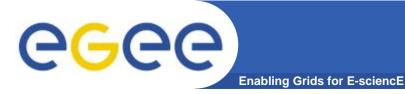

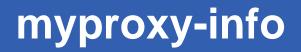

• Useful to retrieve info on stored credentials

•[giorgio@glite-tutor:~]\$ myproxy-info -s grid001.ct.infn.it

•username: giorgio

•owner: /C=IT/O=GILDA/OU=Personal Certificate/L=INFN/CN=Emidio Giorgio/Email=emidio.giorgio@ct.infn.it

• timeleft: 167:55:34 (7.0 days)

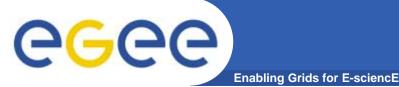

- This command can be used to retrieve a proxy stored,
- It is independent by the machine ! You don't need to have your certificate on board

```
[giorgio@glite-tutor:~]$ mv .globus dummy
[giorgio@glite-tutor:~]$ myproxy-get-delegation -s
grid001.ct.infn.it
Enter MyProxy pass phrase:
A proxy has been received for user giorgio in
/tmp/x509up_u513
```

mv dummy/ .globus

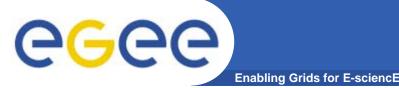

#### MyProxy and VOMS

- myproxy-init works creating a temporary plain proxy, with the "old" grid-proxy-init
- The plain proxy is stored on the MyProxy Server
- It will be valid for the desired duration (default is a week, maximum is the certificate lifetime)
- The proxy retrieved with myproxy-get-delegation will be a plain proxy too.....
- All the VOMS extensions in these way are lost
- Resources will rejects jobs from these user
- How can use delegated credentials keeping VOMS extension ?

# egee

Enabling Grids for E-sciencE

- This procedure is useful for those applications which needs to renew user credentials
- Store once a plain proxy on myproxy server myproxy-init -s grid001.ct.infn.it
- Soon get the delegated credentials, specifying lifetime myproxy-get-delegation -s grid001.ct.infn.it -t 27 Enter MyProxy pass phrase:
- A proxy has been received for user giorgio in /tmp/x509up\_u513
- Request a voms proxy signing it with the received delegation (no passphrase requested)

```
voms-proxy-init -t 25 -cert /tmp/x509up_u513 -key
    /tmp/x509up_u513 -voms gildav
Your identity: /C=IT/0=GILDA/OU=Personal Certificate/L=INFN/CN=Emidio
    Giorgio/Email=emidio.giorgio@ct.infn.it/CN=proxy/CN=proxy/CN=proxy/CN=proxy/
Creating temporary proxy ...... Done
/C=IT/0=INFN/OU=Host/L=CNAF/CN=cert-voms-01.cnaf.infn.it
/C=IT/0=INFN/CN=INFN Certification Authority
Creating proxy ..... Done
```

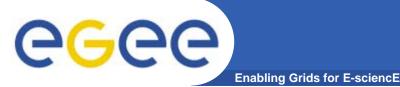

- These trick perfectly works on an uniform gLite testbed
- The most of testbeds is "hybrid"

(UI + RB glite, CE + WN lcg), or fully lcg

 The reason is already unknown, but seems dued to differences between CE's, or to the ability of GSI to accept longs proxy chains (like the ones formed by VOMS + MyProxy)

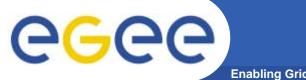

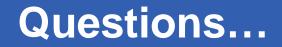

Enabling Grids for E-sciencE

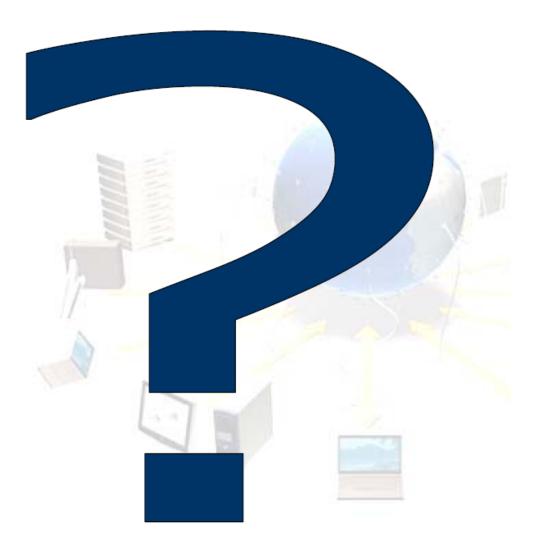